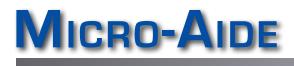

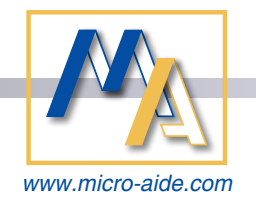

# GEA GRAPHICAL EVENT ANALYZER SOFTWARE

## FEATURES & CAPABILITIES

#### DATA VIEWING

- All Event Record data can be plotted (see below).
- Event Records can also be viewed as simple text.
- Setup Database for each recording device can be inspected offline of the device.
- Simulated LED screen provides real-time, instantaneous view of all inputs.

#### PLOTTING

- Scrollable window provides plotting of up to 256 channels.
- Each channel can be assigned to plot the state of Digital, Analog or Virtual Inputs.
- Equations can be defined and used to search for and then plot specific logical states. As many as 8 Equations can be plotted. An Equation can be a function of any 4 inputs or other Equations.
- Event data from 40+ inputs can be plotted in real-time.

- The Quick Plot feature allows the user to quickly and easily plot the last 1 to 24 hours of data.
- Plotted inputs can be vertically repositioned and assigned any highlight color.
- User-positioned cursors allow time differences between events to be measured and reported.
- Right-click any plotted transition to view details concerning that specific event.
- All plot windows provide zoom-in and -out, pan-left and -right and print controls.
- Plots can be saved as reusable templates.

#### **PLOT ANNOTATING**

Limitless annotations using Windows Paint<sup>®</sup>.

#### DATA RETRIEVAL VIA QUERY

- The Query feature allows the user to access any recording device's data on demand.
- All Query data can be plotted and viewed as simple text.

#### DATA RETRIEVAL VIA POLLING

- The user can define a week-long polling schedule for acquiring Event Record data.
- Automatic re-polling occurs in the event of failures.
- A daily Event Record file per recording device per day is saved to the PC drive.

#### RECORDING DEVICE DATA ACCESS

- Serial comm, USB Device Port, Ethernet and modem connections can be used to access any recording device, locally or remotely.
- Ethernet access now uses IP address of targeted recorder.
- Data saved to a USB Flash Drive can also be plotted and viewed as text.
- GEATerm is an ANSI-based terminal emulator that provides direct access to any recording device.

### SETUP DATABASE PREPARATION

The Setup Database for each recording device can be prepared and edited offline of the device and then later uploaded.

MICRO-AIDE CORPORATION

Tel: 626-915-5502 Fax: 62 685 Arrow Grand Circle Covina

Fax: 626-331-9484 Covina, CA 91722

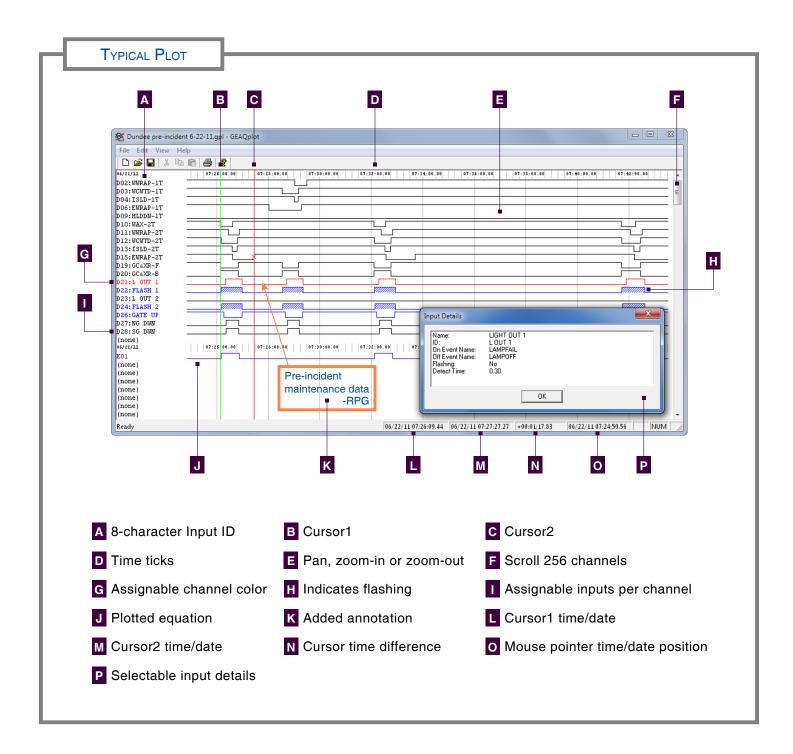

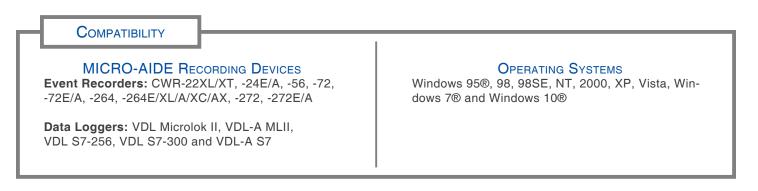